# Redes Tróficas

Las redes tróficas son representaciones de las interacciones alimentarias dentro de un ecosistema. Estas redes muestran cómo la energía fluye a través de los seres vivos, desde los productores (plantas) hasta los consumidores primarios, consumidores secundarios y así sucesivamente, concluyendo con los descomponedores. Las redes tróficas son fundamentales para comprender la dinámica de los ecosistemas y la interdependencia entre las diferentes especies.

**by Jose Santo Laureano Marquez** 

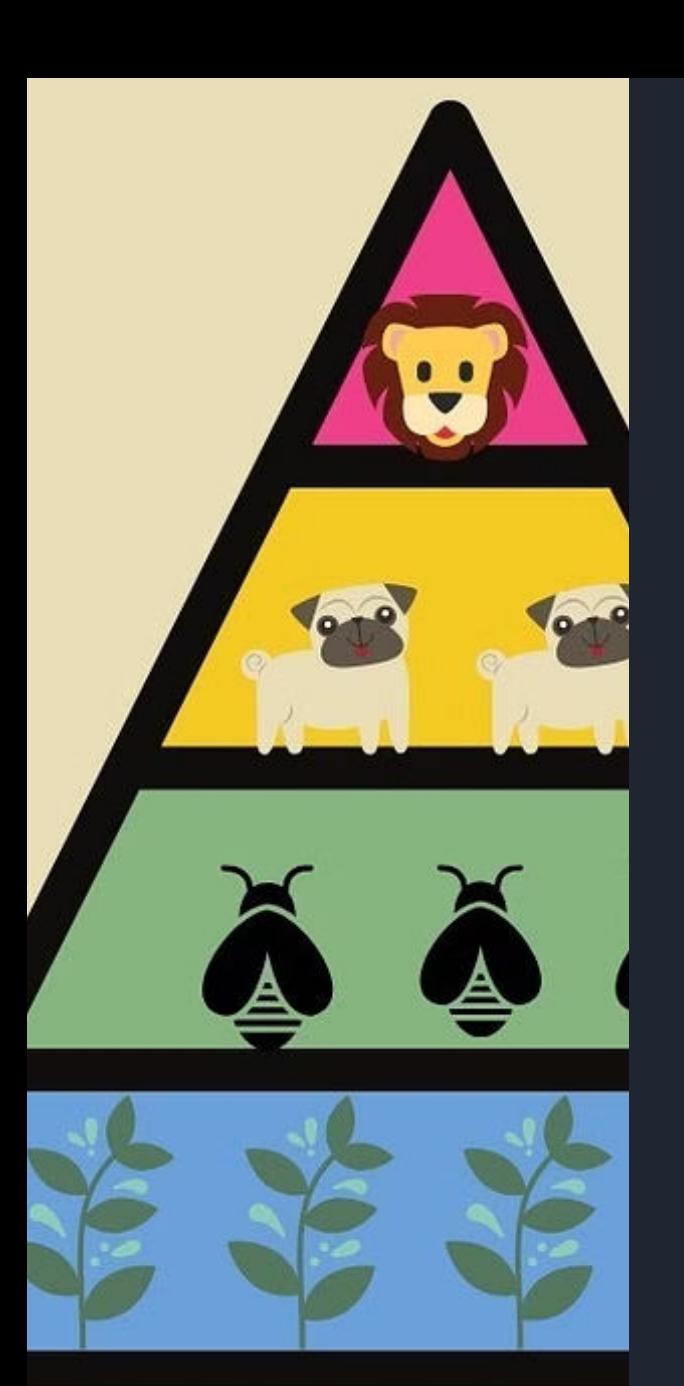

## Componentes de una red trófica

### Niveles tróficos

Las redes tróficas comprenden diferentes niveles, como productores, consumidores primarios, consumidores secundarios, etc. Cada nivel representa un papel vital en la transferencia de energía dentro del ecosistema.

### 2 Cadenas alimenticias

Las cadenas alimenticias que forman parte de las redes tróficas muestran la secuencia de consumo y transferencia de energía desde un organismo al siguiente en la cadena alimentaria. Estas cadenas son esenciales para mantener el equilibrio en el ecosistema.

#### 3 Descomponedores

Los descomponedores juegan un papel crucial en las redes tróficas al descomponer la materia orgánica muerta y reciclar los nutrientes en el ecosistema. Su función es vital para mantener la salud del ecosistema.

# Importancia de las redes tróficas en los ecosistemas

#### Equilibrio ecológico

Las redes tróficas mantienen el equilibrio ecológico al regular las poblaciones de especies. Esto evita la proliferación descontrolada de ciertos organismos y garantiza la supervivencia de otros.

#### Transferencia de energía

La transferencia eficiente de energía a través de las redes tróficas es fundamental para mantener la productividad y la biodiversidad de los ecosistemas.

#### Impacto humano

Comprender y respetar las redes tróficas es esencial para la conservación de la naturaleza, ya que las actividades humanas pueden perturbar estas redes y generar desequilibrios ambientales significativos.